## **ATTENZIONE!** Compilare correttamente e leggere attentamente le note **ALLEGATO 2**

Si ricorda che:

1. Il modello deve essere completato in ogni sua parte.

2. La dichiarazione dovrà essere sottoscritta digitalmente da tutti i soggetti che costituiranno il soggetto affidatario

3. Aggiungere righe nel caso in cui lo spazio previsto non fosse sufficiente.

## **Spett.le COMUNE DI QUARRATA Via Vittorio Veneto 2 51039 Quarrata (PT)**

**Procedura negoziata per l'affidamento del servizio di gestione dell'impianto da tennis comunale di Via del Pollaiolo a Quarrata dal 01/01/2017 al 31/12/2026. Codice CIG Z1F1B3041D.**

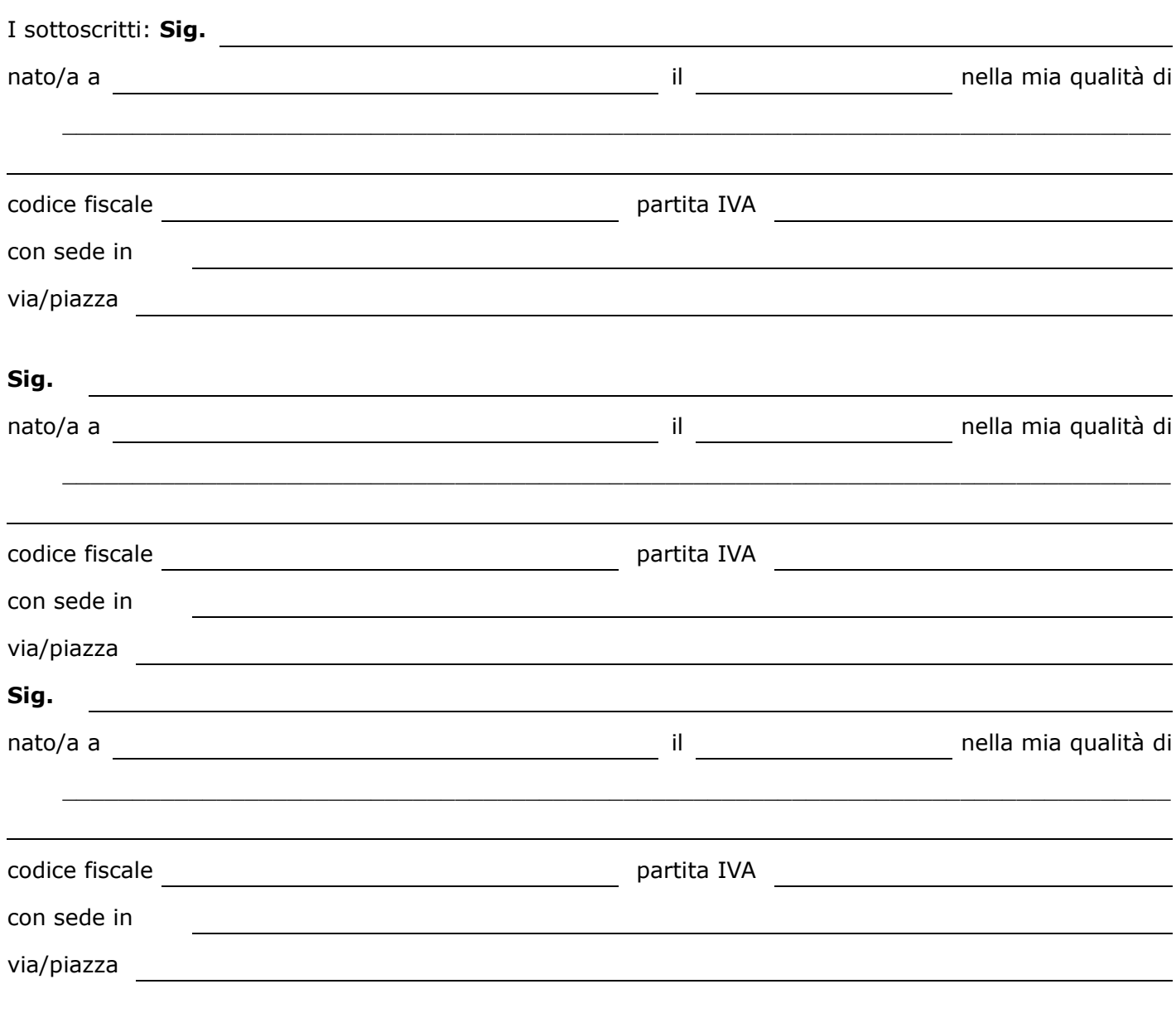

## **DICHIARANO**

di voler partecipare alla procedura di cui all'oggetto come:

□ ASD - Associazione Sportiva Dilettantistica;

 $\Box$  SSD – Società sportiva Dilettantistica

 $\Box$  ente di promozione sportiva;

 $\Box$  Altro *(specificare)* 

I sottoscritti pertanto si impegnano, in caso di aggiudicazione definitiva dell'appalto, a costituire formalmente il soggetto giuridico entro 30 giorni dalla comunicazione dell'aggiudicazione definitiva, ed in ogni caso prima della sottoscrizione del contratto.

Luogo e data

firma

 $\overline{\phantom{a}}$  , where  $\overline{\phantom{a}}$  , where  $\overline{\phantom{a}}$  , where  $\overline{\phantom{a}}$ 

 $\overline{\phantom{a}}$  , where  $\overline{\phantom{a}}$  , where  $\overline{\phantom{a}}$  , where  $\overline{\phantom{a}}$ 

 $\overline{\phantom{a}}$  , where  $\overline{\phantom{a}}$  , where  $\overline{\phantom{a}}$  , where  $\overline{\phantom{a}}$ 

firma

firma